# <span id="page-0-0"></span>**1 Einleitung**

Der universelle Transaktionsmonitor *open*UTM bietet als umfassende Middleware-Plattform alle Möglichkeiten, die Sie für das Design und den Einsatz transaktionsorientierter OLTP-Anwendungen benötigen. Darüber hinaus ist in *open*UTM die Funktionalität eines kompletten Message Queuing Systems integriert.

Durch optimale Performance, ausgereifte Security-Funktionen und höchste Verfügbarkeit ist *open*UTM auch für Anwendungsszenarien geeignet, bei denen herkömmliche OLTP-Systeme längst an ihre Grenzen stoßen.

*open*UTM bildet ein sicheres und effizientes Framework für moderne multi-tier Client/Server-Architekturen: *open*UTM sorgt für die Steuerung globaler Transaktionen, optimiert den Einsatz von System-Ressourcen (Arbeitsspeicher, CPU etc.), übernimmt das Management von parallelen Zugriffen, kümmert sich um Zugangs- und Zugriffskontrollen, den Aufbau von Netzverbindungen und vieles mehr.

Der Name "openUTM" weist bereits auf wichtige Leistungsmerkmale hin:

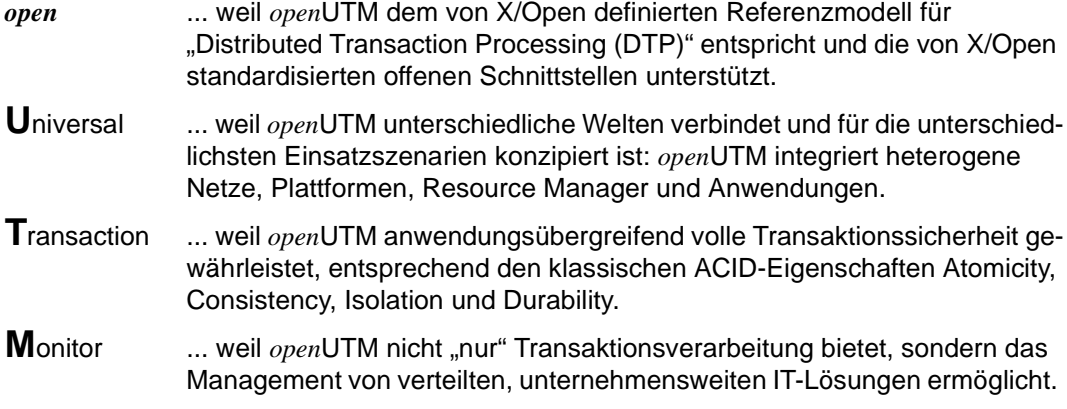

## <span id="page-1-0"></span>**1.1 Konzept und Zielgruppen dieses Handbuchs**

Dieses Handbuch soll Assembler-Programmierer von *open*UTM-Anwendungen in ihrer Arbeit unterstützen. Es ergänzt das Basishandbuch "Anwendungen programmieren mit KDCS für COBOL, C und C++".

Zu seinem Verständnis sind Grundkenntnisse des Betriebssystems und von *open*UTM sowie das Basishandbuch "Anwendungen programmieren mit KDCS für COBOL, C und C++" notwendig. Zur Vertiefung der gebotenen Informationen können die *open*UTM-Handbücher "Anwendungen generieren und betreiben", "Meldungen, Test und Diagnose", sowie "Konzepte und Funktionen" herangezogen werden.

Dieses Handbuch beschreibt die sprachspezifischen Besonderheiten bei der Erstellung von Assembler-Teilprogrammen.

Es enthält ein in Assembler erstelltes Beispiel zum KDCS-Aufruf INIT.

Im [Kapitel "Assembler-Datenstrukturen" auf Seite 17](#page-16-0) finden Sie eine Aufstellung aller Assembler-Datenstrukturen.

#### **Readme-Datei**

Sie finden die Informationen auf Ihrem BS2000-Rechner entweder in der Freigabemitteilung (Dateiname SYSFGM.*produkt*.*version*.*sprache)* oder einer Readme-Datei (Dateiname SYSRME.*produkt*.*version*.*sprache)*. Die Benutzerkennung, unter der sich die Datei befindet, erfragen Sie bitte bei Ihrer zuständigen Systembetreuung. Die Datei können Sie mit dem Kommando /SHOW-FILE oder mit einem Editor ansehen oder auf einem Standarddrucker mit folgendem Kommando ausdrucken:

/PRINT-DOCUMENT *dateiname*, LINE-SPACING=\*BY-EBCDIC-CONTROL

bei SPOOL -Versionen kleiner 3.0A:

/PRINT-FILE FILE-NAME=*dateinam*e,LAYOUT-CONTROL= PARAMETERS(CONTROL-CHARACTERS=EBCDIC)

# <span id="page-2-0"></span>**2 Assembler-Teilprogramme**

UTM-Teilprogramme können Sie in Assembler schreiben:

- Teilprogramme, die nicht ICLS-fähig sind, definieren Sie bei der Generierung mit der KDCDEF-Steueranweisung PROGRAM ...,COMP=ASSEMB.
- Bei Teilprogrammen, die ILCS (Inter Language Communication Services) unterstützen, müssen Sie PROGRAM ...,COMP=ILCS angeben (siehe *open*UTM-Handbuch "Anwendungen generieren und betreiben").

Für das Erstellen von Assembler-Teilprogrammen stellt *open*UTM Makroaufrufe zur Verfügung. Mit Hilfe der Makroaufrufe können Sie:

- KDCS-Funktionen aufrufen
- Verknüpfungskonventionen einhalten
- die Programmierung vereinfachen

Die Makroaufrufe werden in der Bibliothek SYSLIB.UTM.050.ASS bereitgestellt.

Die Makroaufrufe ZSTRT, ZCALL und ZEND erzeugen keinen Shared Code. Im [Abschnitt](#page-9-0)  ["Shareable Assembler-Module" auf Seite 10](#page-9-0) finden Sie Hinweise, wie shareable Teilprogramme in Assembler zu schreiben sind.

Die Verwendung der oben genannten Makroaufrufe ist nur dann notwendig, wenn Sie kompatible KDCS-Programme erstellen wollen.

Wollen Sie Assemblerprogramme ILCS-fähig machen, gibt es zwei Möglichkeiten, siehe dazu unter [Tabelle "Anmerkungen zur Tabelle:" auf Seite 4](#page-3-0), (zu ILCS-Konventionen siehe CRTE-Handbuch).

Über ILCS lassen sich Teilprogramme aus mehreren Quellcodes unterschiedlicher Programmiersprachen verbinden. Bei der Übergabe von Parametern bzw. Zugriff auf gemeinsame Datenstrukturen muß unbedingt sichergestellt sein, daß die Datendarstellungen identisch sind. Im Handbuch "Anwendungen generieren und betreiben" für **openUTM** (BS2000/OSD) finden Sie eine Auflistung aller Compiler und Laufzeitsysteme, die eine Mischung erlauben.

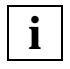

 Ab UTM V3.1 setzt UTM beim Aufruf eines Teilprogramms in der letzten Adresse der in Register 1 übergebenen Parameterliste das Bit 2\*\*7 ("Stop-Bit") nicht mehr. **i**

## <span id="page-3-0"></span>**2.1 Compiler, Laufzeitsysteme und Generierungsoptionen**

Die folgende Tabelle zeigt die Compiler, Laufzeitsysteme und Generierungsoptionen, die Sie nutzen können, um Assembler-Teilprogramme zu erzeugen und in einem UTM-Anwenderprogramm ablaufen zu lassen:

- Versionen des Compilers, die Sie benutzen können, um die Objekte (OM oder LLM) eines UTM-Teilprogramms zu erzeugen
- Versionen des Laufzeitsystems, in denen diese Teilprogramme reibungslos ablaufen können
- Werte für den Operanden COMP der Steueranweisung PROGRAM, die Sie bei der KDCDEF-Generierung angeben müssen, um diese Teilprogramme in die Anwendungskonfiguration aufzunehmen.

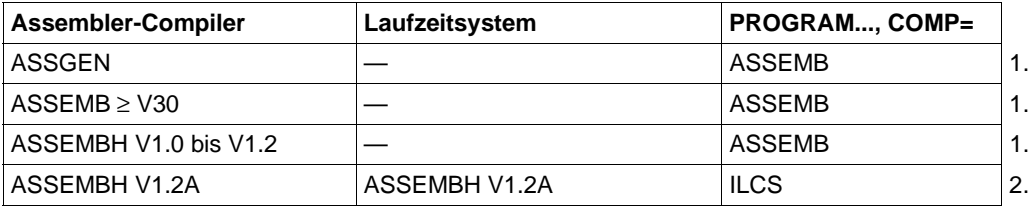

*Anmerkungen zur Tabelle:*

- 1. Wenn Sie COMP=ASSEMB angeben, dann dürfen Sie das ASSEMBH-Laufzeitsystem **nicht** benutzen. Der Grund dafür ist, daß das Laufzeitsystem von ASSEMBH ab Version V1.1 das ILCS nutzt. Es kommt dann zu einer verbotenen Mischung von Nicht-ILCSmit ILCS-Programmteilen.
- 2. Das Assembler-Programm **muß** ILCS-fähig sein. Es gibt zwei Möglichkeiten, ein Assembler-Programm ILCS-fähig zu machen:
	- Sie benutzen die Assembler-Makros ZSTRT, ZCALL und ZEND in der Ausprägung ZSTRT ILCS=YES. Bitte beachten Sie, daß die Ausprägung ZSTRT ILCS=NO (nicht-ILCS-fähig) Standardwert ist!
	- Sie benutzen die Makros @ENTR ... ILCS=YES..., @PASS und @EXIT (siehe auch Handbuch "ASSEMBH").

Der Compiler und das Laufzeitsystem müssen mindestens den Korrekturstand 10 haben.

## <span id="page-4-0"></span>**2.2 Aufbau eines Assembler-Teilprogramms**

Für die Programmierung von Assembler-Teilprogrammen sind dieselben Regeln zu beachten, wie bei Teilprogrammen in anderen Programmiersprachen:

- Der erste UTM-Aufruf muß ein INIT sein.
- Der Ablauf des Teilprogramms endet mit dem UTM-Aufruf PEND. Danach erhält das Teilprogramm die Steuerung nicht mehr zurück.
- Jedes Teilprogramm, das einen Dialogschritt abschließt, muß einen MPUT enthalten.
- Der Code muß seriell wiederverwendbar sein (siehe auch Basishandbuch "Anwendungen programmieren mit KDCS für COBOL, C und C++").

#### **Programmbeginn**

Assembler-Teilprogramme sind Unterprogramme der Main-Routine KDCROOT.

Damit die Verknüpfungskonventionen eingehalten werden, muß jedes Teilprogramm mit dem Makro ZSTRT beginnen.

Außerdem müssen Sie den Kommunikationsbereich (KB) und den Standard-Primären Arbeitsbereich (SPAB) adressierbar machen, sowie eventuell weitere gemeinsam nutzbare Bereiche, die mit der KDCDEF-Anweisung AREA definiert wurden (siehe *open*UTM-Handbuch "Anwendungen generieren und betreiben").

UTM übergibt die Adressen der Parameter in einer Parameterliste. Deren Adresse steht in Register 1.

Wort 1: Adresse des KB

. . .

Wort 2: Adresse des SPAB

Wort 3: Adresse des 1. gemeinsamen Bereichs

Wort *n*+2: Adresse des *n*-ten gemeinsamen Bereichs

#### <span id="page-5-0"></span>*Beispiel*

Der Beginn eines Teilprogramms könnte folgendermaßen aussehen:

```
prgnam ZSTRT BASIS=r1,REGS=n,PARM=savpar
         USING kckb,r2
         L r2,0(R1)
         USING spab,r3
         L r3,4(R1)
         USING bereich1,r4
         L r4,8(R1)
 .
 .
```
#### . Dabei bedeutet

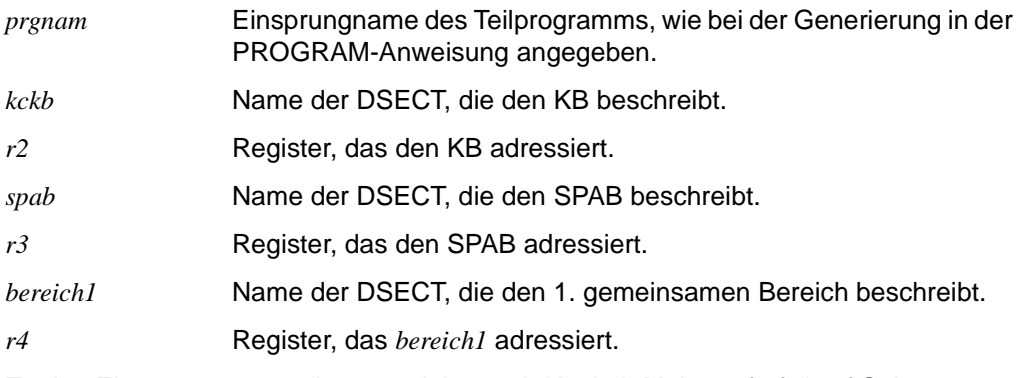

Zu den Einträgen r1, *n* und *savpar* siehe auch [Kapitel "Makroaufrufe" auf Seite 13](#page-12-0).

# <span id="page-6-0"></span>**2.3 Aufruf aus Teilprogrammen**

#### **UTM-Funktionen aufrufen**

Um von einem Teilprogramm aus UTM aufzurufen, gehen Sie in drei Schritten vor:

1. Sie versorgen den KDCS-Parameterbereich mit den notwendigen Angaben. Die notwendigen Angaben entnehmen Sie der Beschreibung des jeweiligen Funktionsaufrufs im Basishandbuch "Anwendungen programmieren mit KDCS für COBOL, C und  $C++$ ".

UTM stellt den Makro KCPAA zur Verfügung. KCPAA generiert eine DSECT mit dem Aufbau des KDCS-Parameterbereichs. Die Namen der Parameter stimmen mit den Namen in dem COBOL-COPY-Element KCPAC überein. Verwendet der Funktionsaufruf einen Nachrichtenbereich (NB), muß dieser in der Regel versorgt sein (MPUT, FPUT). Der KDCS-Parameterbereich und der NB sollten in den SPAB gelegt werden.

2. Sie rufen den Makro ZCALL auf:

ZCALL KDCS, kcpaa[,nb]

Dabei bedeutet:

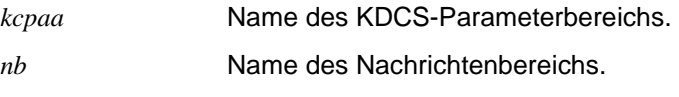

3. Sie können die Rückgaben von UTM auswerten: Returncodes im Kommunikationsbereich und Daten im Nachrichtenbereich.

*Beispiel*

Der folgende Teilprogramm-Ausschnitt zeigt ein Beispiel für einen INIT-Aufruf:

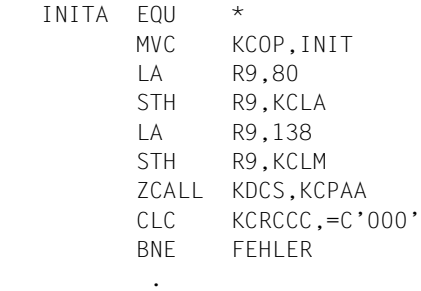

Das Teilprogramm mit diesem INIT-Aufruf benützt einen KB-Programmbereich mit 80 Byte Länge und einen SPAB mit 138 Byte Länge. Nach dem INIT-Aufruf wird der UTM-Returncode abgefragt.

In diesem Beispiel wurden Programmierhilfen benutzt, die in [Kapitel "Assembler-Daten](#page-16-0)[strukturen" auf Seite 17](#page-16-0) beschrieben werden.

#### <span id="page-7-0"></span>**Assembler-Unterprogramme aufrufen**

Assembler-Teilprogramme, die mit PROGRAM...,COMP=ASSEMB generiert sind, können Assembler-Unterprogramme aufrufen. Dabei ist folgendes zu beachten:

- Aus Assembler-Teilprogrammen rufen Sie Unterprogramme mit dem Makro ZCALL auf.
- Den Rücksprung aus dem Unterprogramm programmieren Sie mit dem Makro ZEND.

Auch ILCS-Teilprogramme, die mit PROGRAM...,COMP=ILCS generiert wurden, können Assembler-Unterprogramme aufrufen. Dabei müssen die ILCS-Teilprogramme der ILCS-Konvention genügen. Voraussetzung hierfür ist, daß Sie folgende @-Makros des Compilers ASSEMBH verwenden (siehe auch Handbuch "ASSEMBH"):

- @ENTR mit ILCS=YES
- @PASS
- @EXIT

oder die UTM-Makros:

- ZSTRT mit ILCS=YES
- ZCALL
- ZEND

Von ILCS-Teilprogrammen können Sie jedes ILCS-fähige Unterprogramm aufrufen, also auch solche Unterprogramme, die in einer anderen von ILCS unterstützten Sprache geschrieben sind.

Weitere Informationen zum Aufruf von Unterprogrammen aus Teilprogrammen finden Sie im Basishandbuch "Anwendungen programmieren mit KDCS für COBOL, C und C++".

## <span id="page-8-0"></span>**2.4 Übersetzen und Binden von ILCS-fähigen Assemblerprogrammen**

Beim Übersetzen eines Assembler-Programmes mit ZSTRT ILCS=YES muß als zusätzliche Makrobibliothek

\$TSOS.SYSLIB.ASSEMBH.012

zugewiesen werden. In dieser Bibliothek sind die von den Z-Makros benutzten Makros @ENTR, @PASS und @EXIT enthalten.

Beim Binden der UTM-Anwendung muß die Bibliothek

\$TSOS.SYSLIB.ASSEMBH.012

zugewiesen werden. Diese Bibliothek enthält das Assembler-Laufzeitsystem.

Weitere Information sind im Handbuch "ASSEMBH V1.2A BHB" enthalten.

## <span id="page-9-0"></span>**2.5 Shareable Assembler-Module**

Ein shareable (gemeinsam benutzbares) Assembler-Modul kann nur in einen Common Memory Pool im Benutzerspeicher (Klasse 6 Speicher) geladen werden. Es darf nur ein Untermodul von UTM-Teilprogrammen sein. Es darf **nicht** als UTM-Teilprogramm in der KDCDEF-Steueranweisung PROGRAM definiert sein.

In der MODULE-Anweisung geben Sie mit LOAD=(POOL, *poolname*) an, wohin das shareable Assembler-Modul geladen werden soll. Weitere Einsprungpunkte können Sie mit der KDCDEF-Steueranweisung ENTRY definieren.

Arbeiten Sie mit dem BLS (Binder, Lader, Starter), dürfen Sie nicht die MODULE-Anweisung verwenden, sondern die Generierungsanweisung LOAD-MODULE.

Assembler-Module, die in der PROGRAM-Anweisung als UTM-Teilprogramme definiert sind, können selbst nicht shareable sein.

Shareable Module dürfen keine Extern-Adressen, keine V-Konstanten, keine lokalen Registersicherstellungsbereiche und keine lokalen Arbeitsbereiche enthalten.

Die Makros ZSTRT, ZCALL, ZEND sind **nicht** zugelassen.

Die Kommunikation zwischen UTM und shareable Modulen im Common Memory Pool erfolgt ausschließlich über UTM-Teilprogramme, die in der PROGRAM-Anweisung definiert sind und die ihrerseits mit den shareable Modulen nach den üblichen Konventionen für Untermodul-Ansprung verkehren (BASR Rx,Ry).

Enthält ein UTM-Teilprogramm einen Verweis auf ein shareable Modul, so sind unterschiedliche Angaben in der PROGRAM-Anweisung erforderlich, abhängig davon, ob Sie die BLS-Schnittstelle nutzen oder nicht:

- ohne BLS-Schnittstelle: Sie müssen in der PROGRAM-Anweisung den Operanden LOAD=STARTUP angeben
- mit BLS-Schnittstelle:

Das Teilprogramm muß in einem Lademodul enthalten sein, das Sie in der Anweisung LOAD-MODULE beschreiben. Über den Parameter LOAD-MODE=STARTUP bzw. LOAD-MODE=ONCALL legen Sie fest, daß das Lademodul als eigenständige Einheit nachgeladen wird.

In der PROGRAM-Anweisung müssen Sie im Parameter LOAD-MODULE den Namen des Lademoduls angeben.

Weitere Einzelheiten zur Generierung von Modulen, die shareable sein sollen, finden Sie im *open*UTM-Handbuch "Anwendungen generieren und betreiben".

#### <span id="page-10-0"></span>*Beispiel*

1. Im folgenden Beispiel nutzt die UTM-Anwendung nicht die Funktionen des BLS.

Das Assembler-Teilprogramm TPRGASS ruft das shareable Assembler-Modul SHARASS auf. TPRGASS wird in der PROGRAM-Anweisung und SHARASS in der MODULE-Anweisung definiert.

```
 TPRGASS ZSTRT
 .
 .
        L R15,=V(SHARASS)
        BALR R14,R15
 .
 .
        ZCALL KDCS,PARM1,PARM2
 .
 .
        END
  SHARASS CSECT PUBLIC
       USING *,R15
 .
 .
        BR R14
 .
 .
        END
```
2. In diesem Beispiel nutzt die UTM-Anwendung die BLS-Funktionen.

Beide Module, TPRGASS und SHARASS, werden mit dem Binder zu einem LLM (Link and Load Module) namens LMODASS mit Private und Public Slice gebunden.

Mit der LOAD-MODULE-Anweisung werden Namen, Versionen und Eigenschaften des Lademoduls LMODASS festgelegt:

LOAD-MODULE LMODASS, VERSION=xxx, LIB= lmod-lib*,* LOAD-MODE = (POOL, poolname, STARTUP)

Mit der PROGRAM-Anweisung werden Namen und Eigenschaften des Teilprogramms festgelegt, das Lademodul wird benannt:

PROGRAM TPRGASS*,* COMP= ASSEMB LOAD-MODULE= LMODASS

# <span id="page-12-0"></span>**3 Makroaufrufe**

Dieses Kapitel beschreibt Makroaufrufe, die *open*UTM für die Programmierung von Assembler-Teilprogrammen bzw. Unterprogrammen zur Verfügung stellt.

## **ZSTRT - Programmbeginn und Parameterübergabe**

Der Makro ZSTRT muß als erste Anweisung eines Assembler-Teilprogramms bzw. eines Unterprogramms stehen. Er führt folgendes aus:

- CSECT mit Einsprungnamen generieren
- Registerinhalte sicherstellen
- Basisadreßregister zuweisen und laden
- Sicherstellungsbereich generieren
- Adresse des Sicherstellungsbereichs in Register 13 laden, Parameteradresse sichern
- C-Konstante mit dem Namen des Teilprogramms oder Unterprogramms generieren
- Registernummern mit R0-R15 gleichsetzen

#### **Format**

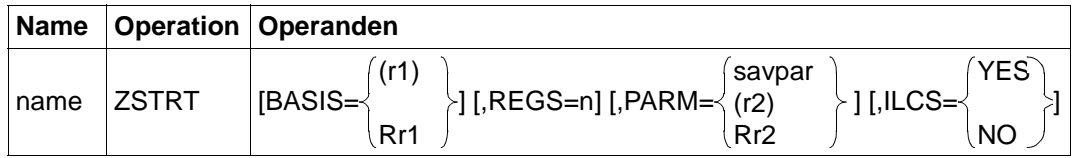

Die Einträge bedeuten:

*name* **Name des Teilprogramms oder Unterprogramms** 

BASIS=(*r1*) *r1* ist die Nummer des Basisregisters

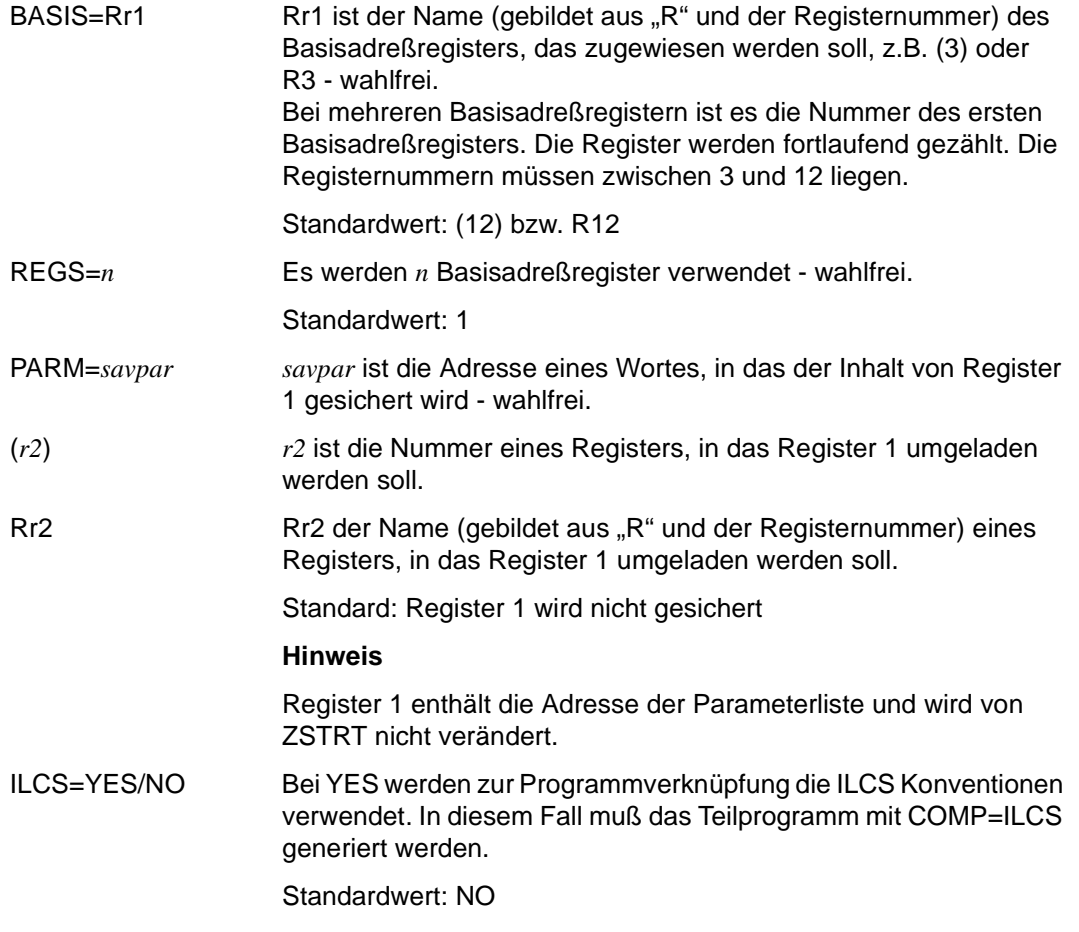

### **Mögliche MNOTES**

Modulname fehlt

Formalfehler bei Parameter

## <span id="page-14-0"></span>**ZCALL - UTM bzw. Unterprogramm aufrufen**

Der Makro ZCALL führt folgende Funktionen aus:

- V-Konstante mit der Zieladresse generieren
- Rücksprungadresse speichern
- Parameterliste generieren
- ins Unterprogramm verzweigen

#### **Format**

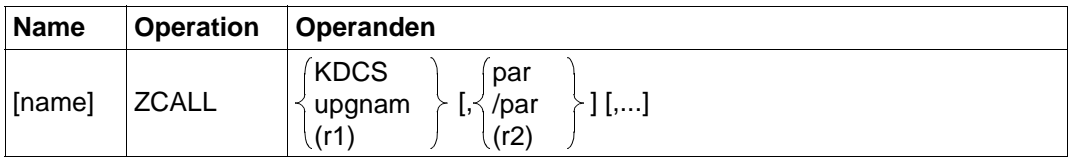

Die Einträge bedeuten:

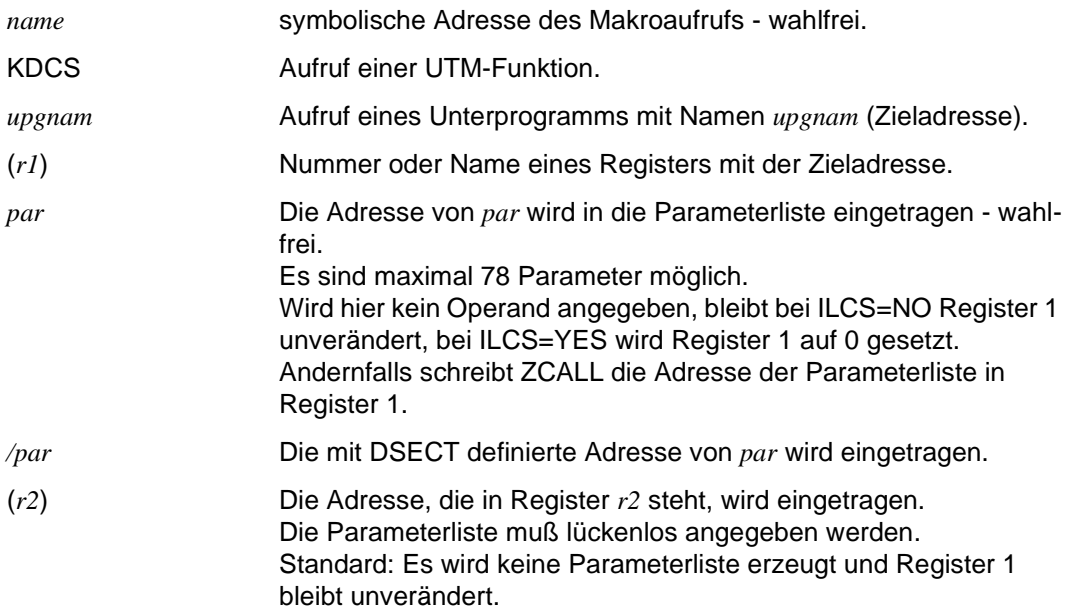

#### **Mögliche MNOTES**

Ansprungname fehlt

Formfehler bei Parameter

## <span id="page-15-0"></span>**ZEND - Unterprogramm beenden**

ZEND steuert den Rücksprung in das aufrufende Programm. Dabei kann ein Returncode mit übergeben werden. ZEND führt folgende Funktionen aus:

- Register zurückladen
- Rücksprung in das aufrufende Programm
- Returncode übertragen

#### **Format**

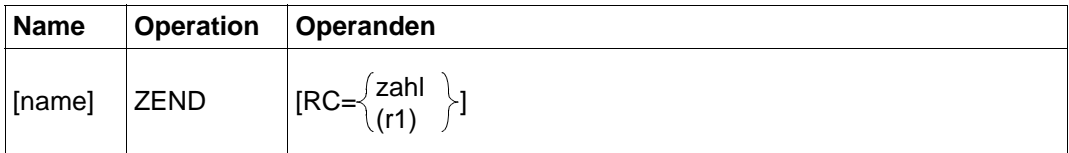

Die Einträge bedeuten:

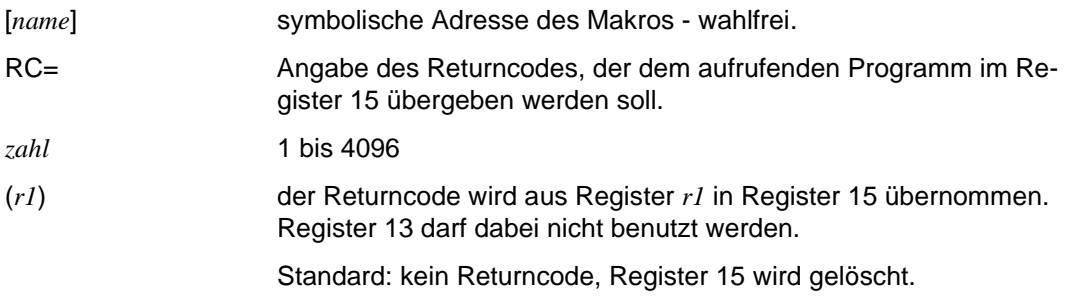

#### **Mögliche MNOTES**

Operand größer 5 Stellen (Returncode größer 5 Stellen)

Numerischer Operandenteil fehlerhaft (alpha-Zeichen in Registernotation)

Returncode größer 4096

Registerangabe größer 15

Register 13 angewendet

Bei ILCS=YES wird RC= nicht unterstützt.

# <span id="page-16-0"></span>**4 Assembler-Datenstrukturen**

Folgende Datenstrukturen erleichtern Ihnen die Programmierung und helfen, daß Programmteile leicht geändert oder ausgetauscht werden können:

- KCAPROA definiert einen optionalen zweiten Parameterbereich für den APRO-Aufruf. Dieser Bereich dient zur Auswahl spezieller OSI TP-Funktionskombinationen.
- KCATA definiert die UTM-Attributfunktionen für FHS.
- KCKBA erzeugt eine DSECT mit dem Aufbau des KB-Kopf im KDCS-Kommunikationsbereich. An diesen KB-Kopf kann sich ein KB-Programmbereich anschließen, den Sie selbst definieren müssen. Die Adresse des realen KB übergibt UTM in einer Parameterliste (siehe [Ab](#page-4-0)[schnitt "Aufbau eines Assembler-Teilprogramms" auf Seite 5\).](#page-4-0) Aufruf mit KCKBA C unterdrückt die DSECT-Anweisung.
- KCPAA erzeugt eine DSECT mit dem Aufbau des KDCS-Parameterbereichs. Der KDCS-Parameterbereich ist am besten in den SPAB zu legen. Zur Adres-sierung des SPAB siehe [Abschnitt "Aufbau eines Assembler-Teilpro](#page-4-0)[gramms" auf Seite 5](#page-4-0). Aufruf mit KCPAA C unterdrückt die DSECT-Anweisung. Aufruf mit KCPAA PREFIX=*xx*: Hiermit wird ein anderer als der Standardpräfix KC gewählt. Diese Funktion ist z.B. notwendig, wenn für einen INFO-Aufruf mit KCOM=CK das Layout eines zweiten KDCS-Parameterbereichs benötigt wird. Beachten Sie, daß KCPAA auf Doppelwort ausgerichtet sein muß!
- KCOPA definiert Konstanten mit den Namen der KDCS-Operationen.
- KCDFA definiert die KDCS-Bildschirmausgabefunktionen.
- KCINIA definiert einen zweiten Parameterbereich für den INIT-Aufruf (nur notwendig bei INIT PU). In diesen Parameterbereich liefert UTM die mit dem INIT PU Aufruf angeforderten Informationen zurück.
- KCINFA definiert Datenstrukturen für die Rückgabe beim UTM-Aufruf INFO.
- KCMSGA definiert eine DSECT mit der Datenstruktur der UTM-Meldungen.
- KCDADA definiert Datenstrukturen für den DADM-Aufruf.

<span id="page-17-0"></span>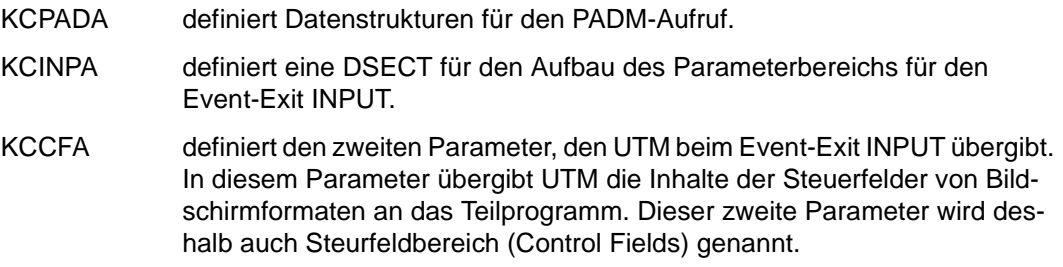

Diese Datenstrukturen werden in der Bibliothek SYSLIB.UTM.050.ASS bereitgestellt.

Im folgenden werden die Datenstrukturen für KCKBA und KCPAA dargestellt.

### <span id="page-18-0"></span>**Datenstruktur KCKBA**

```
+ + +\starCOPYRIGHT (C) SIEMENS NIXDORF INFORMATIONSSYSTEME AG 1992
                                               ***\ddotmarkALL RIGHTS RESERVED
                                                ***\starCOPYRIGHT (C) SIEMENS AG 1998 ALL RIGHTS RESERVED
                                                ******\starSTEMENS AG openUTM 5.0
                                                + + +MACRO
                   980708 51311101
            500
&NAMF
      KCKBA &C.&CSECT=NO
      SPACE
\star\star\ddot{}\ddotmarkKDCS COMMUNICATION ARFA
                          (KB)COPY: KCKBA
                                                   \starSPACE
KDCS KB HEADER
SPACE
      AIF(&C EQ 'C').P1
                            KDCS COMMUNICATION AREA
& N AMF
      DSECT
      AGO .P2
.P1ANOP
      AIF (&CSECT EQ 'NO').P3
& NAME
     AMODE ANY
&NAMF
      RMODE ANY
&NAMF
     CSECT
      AGO
          .P2.P3ANOP
& NAMF
      DS\capKDCS COMMUNICATION AREA
. P<sub>2</sub>ANOP
      SPACE
KCKBKOPF DS
          0CL68
                            KB HFADFR
KCBENID DS
          \Gamma. USER IDENTIFICATION
KCVORG
      DS0CL 24
                            . CONVERSATION-SPECIFIC DATA:
KCTACVG DS
          C18. TRANSACTION CODE
KCDATVG DS
          OCL9
                              . DATE:
                                . DAY
KCTAGVG DS
          CL<sub>2</sub>
KCMONVG DS
          CI<sub>2</sub>. MONTH
                                . YEAR
KCJHRVG DS
          C12. DAY OF YEAR
KCTJHVG DS
          CL3
KCUHRVG DS
          0C16. TIME:KCSTDVG DS
          CL2. HOUR
```
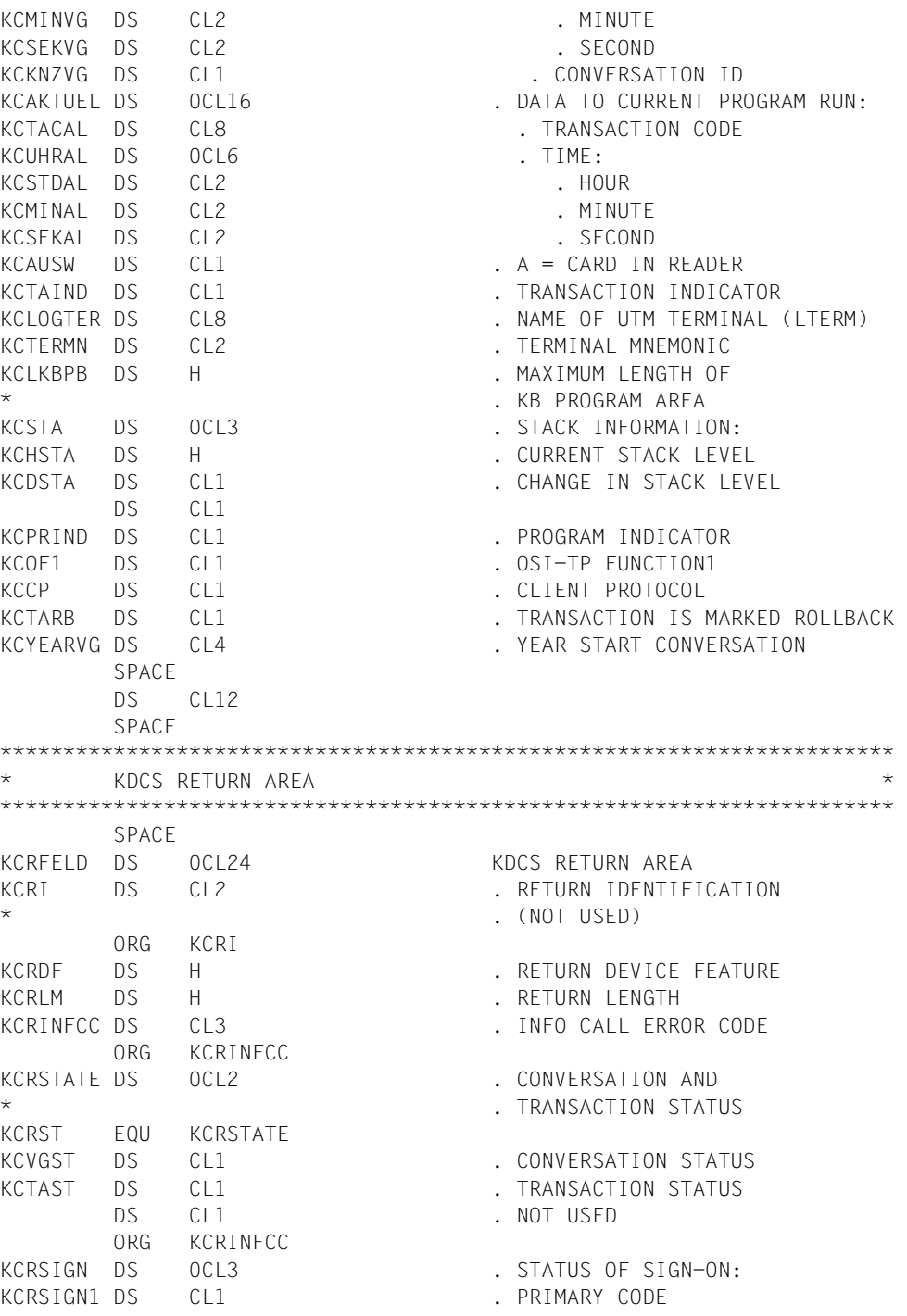

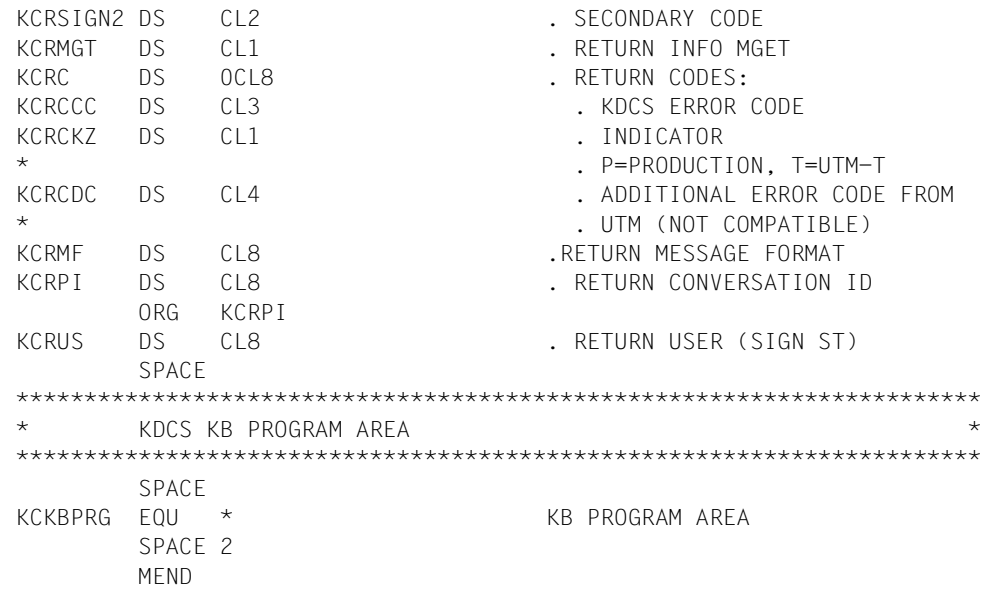

### <span id="page-21-0"></span>Datenstruktur KCPAA

```
+ + +\starCOPYRIGHT (C) SIEMENS NIXDORF INFORMATIONSSYSTEME AG 1992
                                                      ***\starALL RIGHTS RESERVED
                                                       ***\starCOPYRIGHT (C) SIFMENS AG 1998 ALL RIGHTS RESERVED
                                                       ******STEMENS AG openUTM 5.0
                                                       + + +MACRO
                             980708 51311102
                     500
&NAMF
       KCPAA &C.
            RPRFFIX=KC
       SPACE
\ddotmark\starKDCS STANDARD PRIMARY WORKING AREA
                                                          \star\star\star(SPAB)
SPACE
       ATF (AC F0 'C').P1&NAMF
       DSECT
                         KDCS STANDARD PRIMARY WORKING AREA (SPAR)
       SPACE
       AGO.P2.P1ANOP
            0FKDCS STANDARD PRIMARY WORKING ARFA (SPAB)
& NAME
       DS.P2ANOP
& PREFIX OP
                CL4. OPERATION CODE
            DS.
&PREFIX.OM
            D.S.
                 CI2. OPERATION MODIFICATION
& PREFIX, IA
            DSH. I FNGTH OF ARFA
&PREFIX.LKBPRG EOU
                &PREFIX.LA
                                   . LENGTH OF KB PROGRAM AREA
                              . LENGTH OF MESSAGE
& PREFIX. IM
            DS.
                 H&PREETX IPAR
            FOU
                & PREFIX, IM
                                   . LENGTH OF SPAB
&PREFIX.RN
            DSCL8
                              . REFERENCE NAMF
                              . TAC/LTERM/STORAGE AREA
&PRFFIX.MF
            DSC18. MESSAGE FORMAT
&PREFIX.LT
            EOU
                 &PREFIX.MF
                                   . NAME OF UTM TERMINAL
                                   . USER ID
&PREFIX.US
            FOU
                 &PREFIX.MF
                 &PREFIX.MF
&PRFFIX.PA
            FOU
                                   . NAME OF THE PARTNER
                                   . APPLICATION
&PREFIX.DF
            DS
                 H. SCREEN FUNCTION
&PREFIX.II
            FOU
                & PREFIX.DE
                                   . I FNGTH OF INIT ARFA
&PREFIX.EXTENT DS
                 OCL14
                              . EXTENTION SINCE V3.0
&PRFFIX.DPUT
                 0CL10
                              . FOR DPUT-CAII:DS.
&PREFIX.MOD
            DS
                 CL1. MODE: A=ABSOLUTE.R=RELATIVE
```
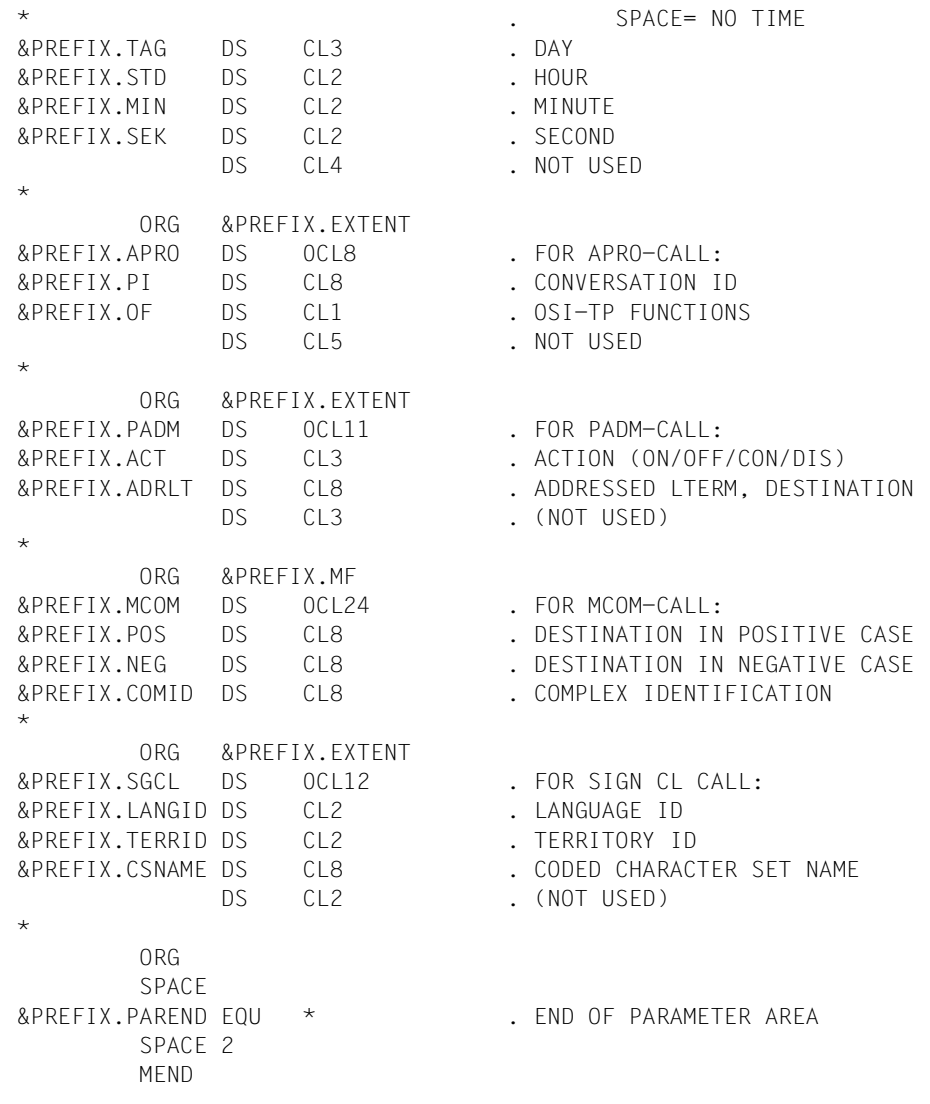

# <span id="page-24-0"></span>**Stichwörter**

[@ENTR 8,](#page-7-0) [9](#page-8-0) [@EXIT 8,](#page-7-0) [9](#page-8-0) [@PASS 8,](#page-7-0) [9](#page-8-0)

## **A**

[Assembler-Modul 10](#page-9-0) [Assembler-Teilprogramm 3,](#page-2-0) [4,](#page-3-0) [5,](#page-4-0) [13](#page-12-0) [Assembler-Unterprogramm 8](#page-7-0) [Aufbau eines Teilprogramms](#page-4-0) **5** aufrufen [Unterprogramm 8,](#page-7-0) [15](#page-14-0) [UTM 7,](#page-6-0) *[7](#page-6-0)*[, 15](#page-14-0)

## **B**

[Basisadreßregister 13](#page-12-0) beenden [Unterprogramm 16](#page-15-0) [Benutzerspeicher 10](#page-9-0) [Bibliothek 3,](#page-2-0) [18](#page-17-0) [BLS-Schnittstelle 10,](#page-9-0) *[11](#page-10-0)*

### **C**

[C-Konstante 13](#page-12-0) [Common Memory Pool 10](#page-9-0) [Compilerversion 4](#page-3-0) [COMP-Parameter 4,](#page-3-0) [8](#page-7-0) [CSECT 13](#page-12-0)

#### **D**

[DADM-Aufruf 17](#page-16-0) [Datenstrukturen](#page-16-0) **17**

#### **E**

Event-Exit [INPUT 18](#page-17-0)

# **F**

[FHS 17](#page-16-0)

### **G**

[gemeinsam benutzbar siehe shareable](#page-9-0) [Generierungsoption 4](#page-3-0)

#### **I**

[ILCS-Teilprogramm 3,](#page-2-0) [8](#page-7-0) [INFO-Aufruf 17](#page-16-0) [INIT 5,](#page-4-0) [7](#page-6-0) [INPUT-Exit 18](#page-17-0)

#### **K**

[KB-Kopf 17](#page-16-0) [KCAPROA 17](#page-16-0) [KCATA 17](#page-16-0) [KCCFA 18](#page-17-0) [KCDADA 17](#page-16-0) [KCDFA 17](#page-16-0) [KCINFA 17](#page-16-0) [KCINIA 17](#page-16-0) [KCINPA 18](#page-17-0) [KCKBA 17,](#page-16-0) [19](#page-18-0) [KCMSGA 17](#page-16-0) [KCOPA 17](#page-16-0) [KCPAA 7,](#page-6-0) [17,](#page-16-0) [22](#page-21-0) [KCPADA 18](#page-17-0) [KDCROOT 5](#page-4-0) [KDCS-Bildschirmausgabefunktion 17](#page-16-0) [KDCS-Operation 17](#page-16-0) [KDCS-Parameterbereich 7,](#page-6-0) [17](#page-16-0) [kompatibel 3](#page-2-0) [Konstante 17](#page-16-0)

#### **L**

[Laufzeitsystem 4](#page-3-0) [LOAD-MODULE-Anweisung 10,](#page-9-0) *[11](#page-10-0)* [LOAD-MODULE-Parameter 10](#page-9-0)

## **M**

Makro [@ENTR 8,](#page-7-0) [9](#page-8-0) [@EXIT 8,](#page-7-0) [9](#page-8-0) [@PASS 8,](#page-7-0) [9](#page-8-0) [KCPAA 7](#page-6-0) [ZCALL 3,](#page-2-0) [7,](#page-6-0) [8,](#page-7-0) [10,](#page-9-0) **[15](#page-14-0)** [ZEND 3,](#page-2-0) [8,](#page-7-0) [10,](#page-9-0) **[16](#page-15-0)** [ZSTRT 3,](#page-2-0) [5,](#page-4-0) [8,](#page-7-0) [10,](#page-9-0) **[13](#page-12-0)**[, 13](#page-12-0) [Makroaufrufe 3,](#page-2-0) **[13](#page-12-0)** [Middleware-Plattform 1](#page-0-0) [MODULE-Anweisung 10](#page-9-0) [MPUT 5](#page-4-0)

## **N**

[Nachrichtenbereich 7](#page-6-0)

### **P**

[PADM-Aufruf 18](#page-17-0) [Parameteradresse 13](#page-12-0) [Parameterliste 5,](#page-4-0) [15](#page-14-0) [Parameterübergabe 13](#page-12-0) PEND<sub>5</sub> [PROGRAM-Anweisung 3,](#page-2-0) [10,](#page-9-0) *[11](#page-10-0)* [Programmbeginn 5,](#page-4-0) *[6](#page-5-0)*[, 13](#page-12-0)

#### **R**

Register [zurückladen 16](#page-15-0) [Registerinhalt 13](#page-12-0) [Registernummer 13](#page-12-0) [Returncode 16](#page-15-0) [Rücksprung 8,](#page-7-0) [16](#page-15-0) [Rücksprungadresse 15](#page-14-0)

#### **S**

[shareable 10,](#page-9-0) *[11](#page-10-0)* [Shared Code 3](#page-2-0) [Sicherstellungsbereich 13](#page-12-0)

#### **U**

[Übersetzen und Binden von ILCS-fähigen](#page-8-0)  Assemblerprogrammen 9 [Unterprogramm 8,](#page-7-0) [13](#page-12-0) [aufrufen 8,](#page-7-0) [15](#page-14-0) [beenden 16](#page-15-0) [UTM-Aufruf 5](#page-4-0) [UTM-Meldungen 17](#page-16-0) [UTM-Teilprogramm 3,](#page-2-0) [10](#page-9-0)

### **V**

[verzweigen 15](#page-14-0) [V-Konstante 15](#page-14-0)

### **Z**

[ZCALL 3,](#page-2-0) [7,](#page-6-0) [8,](#page-7-0) [10,](#page-9-0) **[15](#page-14-0)**[, 18](#page-17-0) [ZEND 3,](#page-2-0) [8,](#page-7-0) [10,](#page-9-0) **[16](#page-15-0)**[, 18](#page-17-0) [ZSTRT 3,](#page-2-0) [5,](#page-4-0) [8,](#page-7-0) [9,](#page-8-0) [10,](#page-9-0) **[13](#page-12-0)**[, 18](#page-17-0)

# **Inhalt**

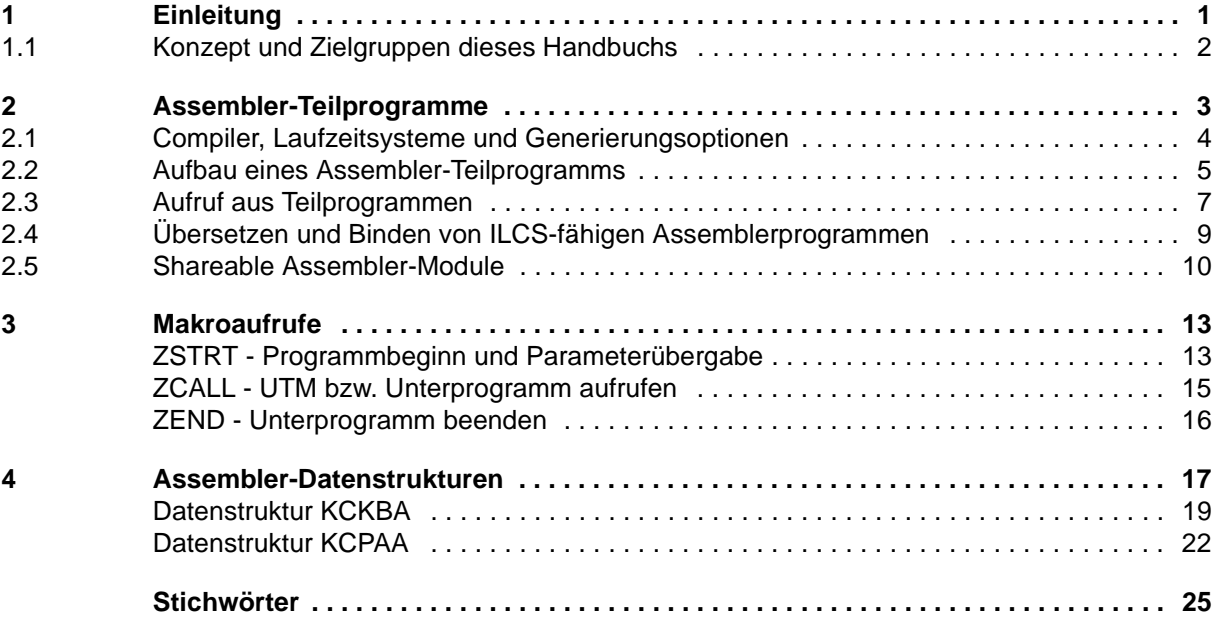

# *open***UTM V5.0 (BS2000/OSD)**

## **Anwendungen programmieren mit KDCS für Assembler**

*Zielgruppe*

Dieses Handbuch soll Assembler-Programmierer von *open*UTM-Anwendungen in ihrer Arbeit unterstützen.

#### *Inhalt*

Dieses Handbuch beschreibt die sprachspezifischen Besonderheiten bei der Erstellung von Assembler-Teilprogrammen. Es ergänzt das Basishandbuch "Anwendungen programmieren mit KDCS für COBOL, C und C++".

#### **Ausgabe: November 1998**

**Datei: utm\_ass.pdf**

Copyright © Siemens AG, 1998.

Alle Rechte vorbehalten. Liefermöglichkeiten und technische Änderungen vorbehalten.

Alle verwendeten Hard- und Softwarenamen sind Handelsnamen und/oder Warenzeichen der jeweiligen Hersteller

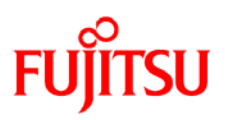

## **Information on this document**

On April 1, 2009, Fujitsu became the sole owner of Fujitsu Siemens Computers. This new subsidiary of Fujitsu has been renamed Fujitsu Technology Solutions.

This document from the document archive refers to a product version which was released a considerable time ago or which is no longer marketed.

Please note that all company references and copyrights in this document have been legally transferred to Fujitsu Technology Solutions.

Contact and support addresses will now be offered by Fujitsu Technology Solutions and have the format *…@ts.fujitsu.com*.

The Internet pages of Fujitsu Technology Solutions are available at *http://ts.fujitsu.com/*... and the user documentation at *http://manuals.ts.fujitsu.com*.

Copyright Fujitsu Technology Solutions, 2009

## **Hinweise zum vorliegenden Dokument**

Zum 1. April 2009 ist Fujitsu Siemens Computers in den alleinigen Besitz von Fujitsu übergegangen. Diese neue Tochtergesellschaft von Fujitsu trägt seitdem den Namen Fujitsu Technology Solutions.

Das vorliegende Dokument aus dem Dokumentenarchiv bezieht sich auf eine bereits vor längerer Zeit freigegebene oder nicht mehr im Vertrieb befindliche Produktversion.

Bitte beachten Sie, dass alle Firmenbezüge und Copyrights im vorliegenden Dokument rechtlich auf Fujitsu Technology Solutions übergegangen sind.

Kontakt- und Supportadressen werden nun von Fujitsu Technology Solutions angeboten und haben die Form *…@ts.fujitsu.com*.

Die Internetseiten von Fujitsu Technology Solutions finden Sie unter *http://de.ts.fujitsu.com/*..., und unter *http://manuals.ts.fujitsu.com* finden Sie die Benutzerdokumentation.

Copyright Fujitsu Technology Solutions, 2009